# **Css**

If you ally dependence such a referred **Css** books that will present you worth, get the certainly best seller from us currently from several preferred authors. If you want to hilarious books, lots of novels, tale, jokes, and more fictions collections are as well as launched, from best seller to one of the most current released.

You may not be perplexed to enjoy all books collections Css that we will certainly offer. It is not in the region of the costs. Its very nearly what you obsession currently. This Css, as one of the most functioning sellers here will categorically be in the midst of the best options to review.

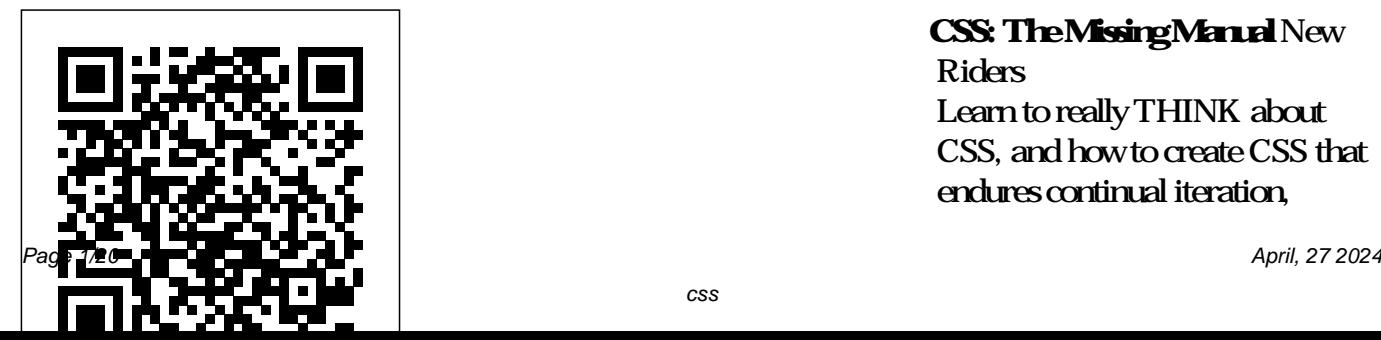

### **CSS: The Missing Manual** New

Riders

Learn to really THINK about CSS, and how to create CSS that endures continual iteration,

#### multiple authors, and yet always produces predictable results About conventional approaches to element structure. The shortfalls of THINK about CSS and how to

This Book Address the problems of CSS at scale, avoiding the shortfalls of scaling CSS. The shortfalls of conventional approaches to scaling CSS. Develop consistent and enforceable selector naming conventions with ECSS. Learn how to organize project structure to more easily isolate and decouple visual components. Who apply ECSS to web applications This Book Is For This is a book in large projects. This is a book that tackles create enduring CSS Will Learn The problems of CSS at scale—specificity, the cascade and styles intrinsically tied to

for working CSS authors involved Considerations of CSS tooling and CSS, and be a smarter developer for large-scale projects. What You, CSS selector speed with hard data, CSS—the parts outside the scaling CSS. The ECSS methodology and the problems it endures continual iteration, solves. How to develop consistent multiple authors, and yet always and enforceable selector naming produces predictable results. conventions with ECSS. How to Enduring CSS, often referred to organise project structure to more as ECSS, offers you a robust and easily isolate and decouple visual proven approach to authoring and components. How to handle state maintaining style sheets at scale. changes in the DOM with ARIA Enduring CSS is not a book about or override selectors. How to and visual modules. processing: Sass/PostCSS and linting. Addressing the notion of and browser representative insight braces. I will help you think about In Detail Learn with me, Ben Frain, about how to really

use CSS for any size project! I'll show you how to write CSS that writing CSS, as in the stuff inside the curly braces. This is a book showing you how to think about

with that thinking! It's about the organisation and architecture of the aspects of CSS development that become the most difficult part of writing CSS in larger projects considerations by examining topicson three vital technologies:

You'll learn about the problems of such as CSS selector speed with authoring CSS at scale—including hard data and browserspecificity, the cascade and styles intrinsically tied to document structure. I'll introduce you to the Frain, about how to really think ECSS methodology, and show you how to develop consistent and with writing CSS for large-scale, enforceable selector naming conventions. We'll cover how to apply ECSS to your web applications and visual model, and inside the curly braces - this is a how you can organize your project structure wisely, and handle visual state changes with ARIA, providing greater accessibility considerations. In addition, we'll take a deep look into CSS tooling and process considerations. Finally we will address performance

representative insight. Style and approach Learn with me, Ben about CSS. This is a book to deal rapidly changing web projects and applications. This isn't a book about writing CSS, as in the stuff book about the organisation and architecture of CSS; the parts outside the braces! *Handcrafted CSS* Sitepoint An essential update to the key web authoring standards of HTML, XHTML, and CSS The existence of Web pages depends

HTML (base language that Web pages are written in), XHTML (standards that define how to write HTML pages), and CSS (standard that applies formatting styles to Web pages). This new edition provides you with critical coverage of these three Web authoring standards, and places special focus on the upcoming releases of HTML 5 and CSS 3. Serving as a tutorial and reference, this comprehensive resource explains the basic structure and necessary formatting to create a static (nonchanging) and dynamic (changing) page on the Internet.

HTML, XHTML, and CSS are the three major Web authoring standards for creating either a static or dynamic Web page Guides you through using HTML to create Web documents and introduces updates to HTML 5 Demonstrates best practices for using tools and utilities to create Web documents Includes coverage of the new CSS 3 and tips and tricks for maximizing its abilities Helpful examples round out this essential guide and will get you up and running with HTML, XHMTL, and CSS in no essential web design skill, but time!

*Foundations of Web Design*

CSS SecretsBetter Solutions to HTML & CSS QuickStart Everyday Web Design Problems Master HTML and CSS fundamentals to create beautiful websites. The best book on the market for modern web design fundamentals! Every one of the over 4 billion webpages online today use HTML markup language to display its content. HTML is everywhere. Experienced developers know that a mastery of HTML and CSS fundamentals is not only an also the solid foundation of a robust coding skillset. In

Guide author, instructor, and 10+ year Fortune 500 tech company veteran David DuRocher breaks down HTML5 and CSS3 fundamentals manageable, practical, and engaging segments designed for firsttime developers. David's unique and engaging approach to teaching HTML and CSS principles means that readers are ready to start designing from the very first chapter without enduring an avalanche of boring jargon or dry technobabble. Use the enclosed bonus digital asset access to go

beyond the book with your own a world of coding possibilities. hands-on project, GitHub code HTML & CSS QuickStart repository, online tools, resources, and more! No matter stack developers looking to whether you are a student, jobseeker looking to improve your resume, freelancer, designer, experienced developer, or just someone who and digital entrepreneurs who wants to create their own website from scratch, everything you need to know is and Squarespace users who right here in this book! Truly anyone, at any stage of their lives, can learn to code. HTML who wants to create attractive, and CSS are the perfect starting responsive, and modern point on that journey—easy to learn, easy to implement,

HTML & CSS open the door to CSS QuickStart Guide Covers: Guide Will Teach You: - Guide Is Perfect For: - Full brush up on their front-end development skills - Jobseekers styling, and exactly how to fit looking to increase the value of the pieces together want to customize their web presence - WordPress, Shopify, want to tweak templates and make them their own - Anyone websites with no prior experience needed HTML &

their resume - Artists, bloggers, Futureproofing – how to design - HTML and CSS for Beginners – all of the core HTML and CSS fundamentals you need to know in one place - HTML tags, CSS elements, CSS sites that look great on any browser, any device - How to save time using best practices to produce clean and tidy code - Formatting, sizing, fonts, images, multimedia, forms, sprites, and gradients – all of the tools you need to make your website 100% your own! HTML and CSS QuickStart

Modern Web Design Fundamentals – How to use the documents using industrypowerful combination of HTML5 and CSS3 to build functional and responsive web pages - Site Structure and Responsive Design Principles – menus, testing, debugging, markup to produce attractive web sites and web pages that look great on any browser and any device. - Breathing Life Into Your Projects – How to incorporate forms, multimedia elements, special characters and complete hands-on project more into your web projects - Correct Markup Best Practices – How to efficiently use CSS

How to format HTML and CSS keeping your site's code up to and HTML together to produce CSS, and web design resource clean, professional HTML standard tools such as GitHub - CSS in Depth John HTML and CSS for Beginners – HTML and CSS elements, formatting, padding, gradients, date and more—all supported with abundant visual examples and a practical hands-on project! \*LIFETIME ACCESS TO FREE HTML AND CSS DIGITAL ASSETS\* - A using an industry-standard GitHub code repository along with a complete online HTML,

library, web development cheat sheets, and more! Wiley & Sons CSS has come a long way since its early days, when it provided a bit of help to a mostly HTMLoriented world. Today, nearly any serious multi-page site relies on CSS to provide consistent and attractive interfaces that layer smoothly on top of an HTML foundation. CSS: The Definitive Guide,

4th Edition provides experienced web developers with a comprehensive guide to CSS implementation, along specifications and with a thorough review of all aspects Explores the complex of CSS 3. Updated to cover Internet Explorer 10, Microsoft's vastly improved browser, as well as Safari, Firefox, Chrome, and Reconsiders layout Opera, this new edition includes content on transitions,

animations, new selectors, paged media, and more. Updated for the latest in CSS3 browser support world of CSS transformations Demonstrates new interface approaches built on CSS animations possibilities with possibilities CSS Secrets CreateSpace

grid and flexible box tables, forms, useful options, A two-book set for web designers and front-end developers This two-book set combines the titles HTML & CSS: Designing and Building Web Sites and JavaScript & jQuery: Interactive Front-End Development. Together these two books form an ideal platform for anyone who wants to master HTML and CSS before stepping up to JavaScript and jQuery. HTML & CSS covers structure, text, links, images, adding style with CSS, fonts, colors, thinking in boxes,

styling lists and tables, layouts, grids, and even SEO, Google analytics, ftp, and HTML5. JavaScript & jQuery offers an excellent combined introduction to these two technologies using a clear and simple visual approach using diagrams, infographics, and photographs. A handy twobook set that uniquely combines related technologies Highly visual format and accessible language makes these books highly effective learning tools Perfect for beginning web designers

and front-end developers Enduring CSS Pearson Education

Everything you need to get to grips with HTML, CSS and JavaScript – the three coding languages that are used to create modern web pages – all in easy steps! HTML, CSS & JavaScript in easy steps instructs the reader on each of the three coding languages that are used to create modern web pages; HyperText Markup Language (HTML) tags are used to control the structure of web page content, Cascading Style Sheets (CSS) rules are used to determine how web page content appears, and JavaScript functions are used

to provide web page interactivity. HTML, CSS & JavaScript in easy steps contains examples and screenshots that illustrate each feature of all three coding languages. You'll learn how to create web pages to display text, images, lists, tables, hyperlinks, forms, audio, and video. Each chapter builds your knowledge so by the end of the book you'll have gained a sound understanding of HTML markup, CSS rules and JavaScript functions. HTML, CSS & JavaScript in easy steps has an easy-to-follow style that will appeal to anyone who wants to create great functional web pages. It will

appeal to programmers who want to quickly add web page coding to their skills set, and to Script Flow 18. Use Script the student who is studying website design at school or college, and to those seeking a Window Object 21. Interact career in web development. Table of Contents: 1. Get Started in HTML 2. Manage Page Content 3. Insert Hyperlinks 4. Arrange Page Sections 5. Write Lists and Tables 6. Embed Media Content 7. Create Input Forms 8. Get Started in CSS 9. Manage the Box Model 10. Manipulate Text Styles 11. Organize Tables and Lists 12. Generate Effects 13. Control the Web Page 14. Design with Grids 15. Get Started in

JavaScript 16. Perform Useful Operations 17. Manage the Objects 19. Control Numbers and Strings 20. Address the with the Document **CSS Mastery** "O'Reilly Media, Inc."

Summary CSS in Depth exposes you to a world of CSS techniques that range from clever to mind-blowing. This instantly useful book is packed with creative examples and powerful best practices that will sharpen your technical skills and inspire your sense of structural layout of page design. Foreword by Chris Coyier, Cofounder of CodePen. Dig even deeper

into the secrets of CSS with our video course CSS in Depth in Motion, available exclusively at Manning.com (www.manning.c om/livevideo/css-in-depth-?inmotion)! Purchase of the print book includes a free eBook in PDF, Kindle, and ePub formats from Manning Publications. About the Technology Some websites really pop. They look great, they're visually consistent, and they feel interactive and responsive. You can bet their developers knew CSS in depth. CSS specifies everything from the elements to their individual look and feel. True masters know the patterns of CSS

development, the techniques to make you a better web

implement them, and the subtle touches that result in beautiful typography, fluid transitions, and balanced graphics. Join them! About the Book CSS in Depth exposes you to a world of CSS techniques that range from clever to mind-blowing. This instantly useful book is packed with creative examples and powerful best practices that will About the Author Keith J. Grant Contrast, color, and spacing sharpen your technical skills and inspire your sense of design. You'll gain new insights applications and websites, into familiar features like floats and units, and experiment with emerging ideas like responsive Contents PART 1 design and pattern libraries. Bottom line: this book will

designer and your apps will look fantastic! What's Inside Avoid common CSS pitfalls Master misunderstood concepts Use flexbox and grid layout Responsive designs for any device Code for reuse and maintainability About the Reader Written for web developers who know the basics of CSS and HTML. is a senior web developer who builds and maintains web including The New York Stock Exchange site. Table of REVIEWING THE FUNDAMENTALS Cascade,

specificity, and inheritance Working with relative units Mastering the box model PART 2 - MASTERING LAYOUT Making sense of floats Flexbox Grid layout Positioning and stacking contexts Responsive design PART 3 - CSS AT SCALE Modular CSS Pattern libraries PART 4 - ADVANCED TOPICS Backgrounds, shadows, and blend modes Typography Transitions Transforms Animations Mastering Integrated HTML and CSS New Riders HTML and CSS are the workhorses of web design, and using them together to

build consistent, reliable web web developers. Whether pages requires both skill and you handcraft individual knowledge. The task is more pages or build templates, difficult if you're relying on outdated, confusing, and unnecessary HTML hacks and workarounds. Author Ben Henick shows you how beyond the standard tips, tricks, and techniques to connect the underlying theory and design of HTML and CSS to your everyday work habits. With this practical book, you'll learn how to work with these tools far more effectively than is standard practice for most

to avoid those traps by going and to color. Structure HTML HTML & CSS: The Good Parts will help you get the most out of these tools in all aspects of web page designfrom layout to typography markup to maximize the power of CSS Implement complex multi-column layouts from scratch Improve gets serious, giving CSS the site production values with advanced CSS techniques Support formal usability and accessibility requirements with tools built into HTML and CSS Avoid the most

annoying browser and platform limitations CSS John Wiley & Sons This advanced CSS book is a must for any modern web developer to own. It is completely up-to-date, with information on browser support in all the latest versions and CSS levels 1, 2, and 3. Unlike beginner-level books that teach CSS in a lighthearted style, this one proper, professional treatment it deserves. Each technique is presented in an informative tutorial style, with every point backed up by multiple realworld examples and case studies. The authors cover

hacks and filters, code management, advanced layouts and styling, typography, and much more.

### **Learn To Code Html And**

**Css** "O'Reilly Media, Inc." This is an interactive beginner's guide with one express goal: to teach you how to develop and style websites with HTML and CSS.

HTML, XHTML and CSS For Dummies John Wiley & Sons

A full-color introduction to the basics of HTML and CSS from the publishers of Wrox! Every day, more and more people want to learn some HTML and CSS. Joining the professional web students, and designers and programmers are new audiences who need to know a little bit of code at work (update a or e-commerce store) and those who want to make their personal blogs more attractive. Many books teaching HTML and CSS are beginning to end or just dip dry and only written for those into topics of particular who want to become programmers, which is why this book takes an entirely new approach. Introduces HTML and CSS in a way

content management system explain the topics in a simple that makes them accessible to everyone—hobbyists, professionals—and it's fullcolor throughout Utilizes information graphics and lifestyle photography to way that is engaging Boasts a unique structure that allows you to progress through the chapters from interest at your leisure This educational book is one that you will enjoy picking up, reading, then referring back

to. It will make you wish

other technical topics were presented in such a simple, attractive and engaging way! CSS Introductory, we're This book is also available as part of a set in hardcover - Web Design with HTML, 9781119038634; and in softcover - Web Design with HTML, CSS, JavaScript and jQuery, 9781118907443. Beginning HTML and CSS "O'Reilly Media, Inc." Introduce your students to a new generation of Shelly Cashman Series books! For the past three decades, the Shelly Cashman Series has effectively introduced

CSS, JavaScript and jQuery, the learning styles of today's computer skills to millions of students. With HTML5 and continuing our history of innovation by enhancing our proven pedagogy to reflect students. Within this text you will find features that are specifically designed to engage students, improve retention, and prepare them for future success. Important Notice: Media content referenced within the product description or the product text may not be available in the ebook version.

Sams Teach Yourself HTML and CSS in 24 Hours (Includes New HTML 5 Coverage) Apress

Harness the latest capabilities of HTML5 and CSS to create a single UI that works flawlessly on mobile phones, tablets, and desktops — plus everything inbetween Key Features Understand what responsive web design is and its significance for modern web development Explore the latest developments in responsive web design including variable fonts, CSS Scroll Snap, and more Get to grips with the uses and benefits of the new CSS Grid layout Book Description

Responsive Web Design with HTML5 and CSS, Third Edition over the other. Furthermore, is a renewed and extended version of one of the most comprehensive and bestselling accessible HTML markup, books on the latest HTML5 and creating stunning aesthetics CSS tools and techniques for responsive web design. Written transitions, transformations, in the author's signature friendly and informal style, this edition covers all the newest developments and improvements in responsive web design including better user accessibility, variable fonts and font loading, CSS Scroll Snap, and much, much more. With a new chapter understand how it differs from the Flexbox layout mechanism

and when you should use one you will acquire practical knowledge of SVG, writing and effects with CSS, applying

dedicated to CSS Grid, you will what is possible with the latest and animations, integrating media queries, and more. The book concludes by exploring some exclusive tips and approaches for front-end development from the author. By the end of this book, you will not only have a comprehensive understanding of responsive web design and HTML5 and CSS, but also the knowledge of how to best

implement each technique. What you will learn Integrate CSS media queries into your designs; apply different styles to different devices Load different sets of images depending upon screen size or resolution Leverage the speed, semantics, and clean markup of accessible HTML patterns Implement SVGs into your designs to provide resolutionindependent images Apply the latest features of CSS like custom properties, variable fonts, and CSS Grid Add validation and interface elements like date and color pickers to HTML forms Understand the multitude of ways to enhance interface

elements with filters, shadows, animations, and more Who this book is for Are you a full-stack developer who needs to gem up on his front-end skills? Perhaps you work on the frontend and you need a definitive overview of all modern HTML and CSS has to offer? Maybe you have done a little website building but you need a deep understanding of responsive web designs and how to achieve them? This is a book for you! All you need to take advantage of this book is a working understanding of HTML and CSS. No JavaScript knowledge is needed. Learning PHP, MySQL & JavaScript Cengage

Learning Fully updated to the latest CSS modules, make the journey to CSS mastery as simple and painless as possible. This book dives into advanced aspects of CSS-based design, such as responsive design, modular CSS, and CSS typography. Through a series of easy-to-follow tutorials, you will learn practical CSS techniques you can immediately start using in your daily work. CSS Mastery: Advanced Web Standards Solutions

is your indispensable guide to cutting-edge CSS development—this book demystifies the secrets of CSS. While CSS is a relatively simple technology to learn, it is a difficult one to master. When you first start developing sites using CSS, you will come across all kinds of infuriating browser bugs and inconsistencies. It sometimes feels like there are a million and one different techniques to master, spread across a

bewildering array of websites. The range of possibilities seems endless and makes for a steep and daunting learning curve. While most contains: New examples books concentrate on basic skills, this one is different, assuming that you already know the basics and why you should be using CSS in your work, and concentrating mainly on advanced techniques. This practice concepts in CSS new edition covers all of the CSS fundamentals such as the importance of

meaningful markup, how to most common CSS

structure and maintain your code, and how the CSS layout model really works. This new edition and updated browser support information Full coverage of modular CSS and responsive design Essential information on CSS typography and layout control What You'll Learn Discover the best design Master the most important (and tricky) parts date information

problems Deal with the most common bugs See the latest information on CSS features and support Who This Book Is For Intermediate and advanced web designers and developers. It offers a quick recap of the main points of CSS, while dispelling some common myths, but then moves forward to delve into the higher-level aspects of CSS. It contains fully up-to-

of CSS Identify and fix the throughout, and acts as a

one-stop-shop for current CSS best practices. HTML5 and CSS: Complete Media Sains Indonesia As the industry standard method for enriching the presentation of HTMLbased web pages, Cascading Style Sheets (CSS) allow you to give web pages more structure and a more sophisticated look. But first, you have to get past CSS theory and resolve real-images and now includes world problems. For those all-too-common dilemmas that crop up with each project, CSS Cookbook provides hundreds of

practical examples with CSS your specific needs. With code recipes that you can use immediately to format your web pages. Arranged in layout to techniques for a quick-lookup format for easy reference, the second edition has been updated to explain the unique behavior of the latest browsers: Microsoft's IE 7 and Mozilla's Learn CSS with W3Schools Firefox 1.5. Also, the book has been expanded to cover the interaction of CSS and more recipes for beginning CSS users. The explanation that accompanies each recipe enables you to customize the formatting for tables.

topics that range from basic web typography and page formatting lists, forms, and tables, this book is a musthave companion, regardless of your experience with Cascading Style Sheets. Pearson Education Provides information on using CSS along with HTML, XHTML, and XML to create Web sites, covering such topics as Document Type Declaration, fonts, text, positioning, and styling of

## **CSS: The Missing**

**Manual** Peachpit Press NEW PERSPECTIVES ON HTML, CSS, AND XML, COMPREHENSIVE, **Web Design with HTML,** 4E teaches students how to create simple to complex Web sites from scratch using HTML, CSS, AND XML. Students driven websites with the are asked to think critically potent combination of in order to solve problems and complete Case Studies, which reinforces key concepts critical to creating Web pages. Important Notice: Media content referenced within the product description or

the product text may not be latest versions of today's available in the ebook version.

**CSS, JavaScript and jQuery Set** Simon and **Schuster** 

Build interactive, dataopen source technologies and web standards, even if you have only basic HTML knowledge. In this update to this popular hands-on guide, you'll tackle dynamic web programming with the

core technologies: PHP, MySQL, JavaScript, CSS, HTML5, and key jQuery libraries. Web designers will learn how to use these technologies together and pick up valuable web programming practices along the way—including how to optimize websites for mobile devices. At the end of the book, you'll put everything together to build a fully functional social networking site suitable for both desktop and mobile browsers.

Explore MySQL, from database structure to complex queries Use the MySQLi extension, PHP's improved MySQL interface and the canvas element Create dynamic PHP web pages that tailor themselves to the user Manage cookies and sessions and maintain a high level of security Enhance the JavaScript language with jQuery and jQuery mobile libraries Use Ajax calls for background browserserver communication Style your web pages by

skills Implement HTML5 features, including geolocation, audio, video, Reformat your websites into mobile web apps **CSS: The Definitive Guide Wrox** 

Everything you need to build websites with the newest versions of HTML and CSS If you develop websites, you know that the goal posts keep moving, especially now that your website must work on not only traditional desktops, but also on an ever-changing range of

acquiring CSS2 and CSS3 smartphones and tablets.

This step-by-step book efficiently guides you through the thicket. Teaching you the very latest best practices and techniques, this practical reference walks you through how to use HTML5 and CSS3 to develop attractive, modern websites for today's multiple devices. From handling text, forms, and video, to implementing powerful JavaScript functionality, this book covers it all. Serves as the ultimate beginners guide for anyone who wants to build

websites with HTML5 and CSS3, whether as a hobbyist or aspiring professional developer Covers the basics, including the different versions of HTML and CSS and how modern websites use structure and semantics to describe their contents Explains core processes, such as marking up text, images, lists, tables, forms, audio, and video Delves into CSS3, teaching you how to control or change the way your pages look and offer tips on how to create attractive designs Explores

the jQuery library and how to implement powerful JavaScript features, such as tabbed content, image carousels, and more Get up to speed on HTML5, CSS3, and today's website design with this practical quide. Then, keep it on your desk as a reference! **HTML, XHTML, and CSS Bible** John Wiley & Sons A comprehensive guide to everything the reader will need to get to grips with HTML, CSS and JavaScript - all in easy steps!